# Die Bergbachmolche der Gattung *Neurergus* im Irak (Caudata: Salamandridae)

## The Kurdistan newts of the Genus *Neurergus* in Iraq (Caudata: Salamandridae)

## CHRISTOPH SCHNEIDER & WILLI SCHNEIDER

#### ABSTRACT

Available information on the distribution of the genus *Neurergus* in Iraq was verified during an 11-day field trip to the autonomous province of Iraqi Kurdistan in spring 2010. Published localities for *Neurergus* in Iraq were visited as far as access was possible. In situ observations including descriptions of the inhabited streams, life history and morphology data of the newts and an updated view of their approximate distribution are presented.

Kurdistan newts fully corresponding to those described by NESTEROV (1916) under the names *Rhithrotriton derjugini* Forma typica and *Rhithrotriton derjugini* var. *microspilotus* were found in close vicinity to their type localities each. Both newt forms were first records for Iraq since NESTEROV's journey in 1914. *Neurergus derjugini derjugini* (NESTEROV, 1916) and *Neurergus derjugini microspilotus* (NESTEROV, 1916) [Syn. *Neurergus microspilotus* (NESTEROV, 1916)] are proposed to constitute the valid names of these two taxa. Color pattern variations of *Neurergus crocatus* COPE, 1862 from different locations are described.

#### KURZFASSUNG

Die verfügbaren Angaben zur Verbreitung der Gattung *Neurergus* im Irak wurden während einer 11-tägigen Reise in die autonome Provinz Kurdistan/Irak im Frühjahr 2010 verifiziert. Dazu wurden die in der Literatur genannten Fundorte aufgesucht, wenn der Zugang zu ihnen möglich war. Beobachtungen im Habitat, Beschreibungen der bewohnten Gewässer, Daten zur Morphologie und Biologie der Molche und die aktuelle Beurteilung der ungefähren Verbreitung der Arten werden präsentiert.

Bergbachmolche die völlig mit den von NESTEROV (1916) als *Rhithrotriton derjugini* Forma typica und *Rhithrotriton derjugini* var. *microspilotus* beschriebenen Tieren übereinstimmten, wurden in unmittelbarer Nähe ihrer jeweiligen Typuslokalitäten gefunden. Beide Molchformen wurden erstmals seit NESTEROVs Reise im Jahr 1914 für den Irak wieder nachgewiesen. *Neurergus derjugini derjugini* (NESTEROV, 1916) und *Neurergus derjugini microspilotus* (NESTEROV, 1916) [Syn. *Neurergus microspilotus* (NESTEROV, 1916)] werden als gültige Namen der beiden Taxa vorgeschlagen. Färbungsvarianten der Art *Neurergus crocatus*, COPE 1862 von verschiedenen Fundpunkten werden beschrieben.

#### KEY WORDS

Amphibia: Caudata: Salamandridae: *Neurergus crocatus*, *Neurergus microspilotus*, *Neurergus derjugini, Rhithrotriton derjugini*, *Rhithrotriton derjugini* var. *microspilotus*, habitat, water chemistry, life history, biology, distribution, new localities, morphology, variation, systematics, taxonomy, north Iraq, Iraqi Kurdistan

## **EINLEITUNG**

Zur Gattung *Neurergus* (COPE, 1862) gehören nach derzeitigem Kenntnisstand die vier Arten *Neurergus crocatus* COPE, 1862, *N. strauchii* (STEINDACHNER, 1887), *N. microspilotus* (NESTEROV, 1916) und *N. kaiseri* SCHMIDT, 1952; ihre Verbreitung erstreckt sich von der östlichen Türkei entlang der türkisch-irakischen und irakisch-iranischen Grenze bis in das südliche Zagrosgebirge im Iran (STEINFARTZ et al. 2002). Daten zur Ökologie und Verbreitung beschränken sich hauptsächlich auf die Arten *N. strauchii* in

der Türkei und *N. microspilotus* im Iran (SCHMIDTLER & SCHMIDTLER 1970; SCHMIDT-LER 1994; RASTEGAR-POUYANI et al. 2005; BOGAERTS et al. 2006; RASTEGAR-POUYANI 2006). Sehr viel weniger ist über die Art *N. crocatus* bekannt, deren Typusfundort durch FOWLER & DUNN (1917) auf Urmia am gleichnamigen iranischen See festgelegt wurde. Das Hauptverbreitungsgebiet der Art *N. crocatus* wird im Irak vermutet, in der Türkei konnte sie bei Beytüşşebap und später bei Semdinli nachgewiesen werden (BARAN

& ÖZ 1986; PAPENFUSS et al. 2008; ÖZDEMIR et al. 2009; SCHNEIDER & SCHNEIDER 2010).

Aufgrund der jahrzehntelangen militärischen Konflikte in dieser Region war insbesondere der nördliche Irak für Untersuchungen in der jüngeren Vergangenheit nicht zugänglich. So konnte auch die von NESTEROV 1916 unter dem Namen *Rhithrotriton derjugini* beschriebene *Neurergus*-

Form aus den Surkev Bergen im damaligen osmanisch-persischen Grenzgebiet seit ihrer Erstbeschreibung nicht wiedergefunden werden. Wegen der inzwischen erheblich verbesserten Sicherheitslage in der autonomen Region Kurdistan im Nordirak haben die Autoren vom 22. Mai bis 1. Juni 2010 diese Gegend auf der Suche nach Bergbachmolchen bereist.

## MATERIAL UND METHODEN

Im Rahmen der vorliegenden Arbeit suchten die Autoren, die im Irak gelegenen publizierten Fundorte der Gattung *Neurergus* auf. Dazu zählten auch die von NESTEROV (1916) beschriebenen Typuslokalitäten von *Rhithrotriton derjugini* (an manchen Stellen seiner Arbeit auch als 'Forma typica' bezeichnet) bei Siyah Guvez (Siya Goz) in den Surkev Bergen und von *Rhithrotriton derjugini* var. *microspilotus* bei Balcha (Balkha) und Tavale (Tawale) im Avroman Gebirge. NADER (1969) erwähnte drei weitere Fundorte für *N. crocatus*: bei Tajeka (Tazhika) und Aqrah (Akre), wo er selbst Larven bzw. adulte Tiere finden konnte und Shiwolak (Shiwalok) in der Rayat Region im Zagrosgebirge nahe der Grenze zum Iran. Bei letzterem Fundpunkt bezog er sich auf ein Literaturzitat (KHALAF 1961). Mit Hilfe detaillierter Karten des Irak und einem Verzeichnis von Synonymen irakischer Ortschaften (FALLING RAIN GENOMICS, Inc. 1996-2010; UNAMI 2004-2010) gelang es trotz häufig differierender Schreibweisen in Folge der Transkription aus der arabischen Schrift, die zuvor genannten Orte zu lokalisieren.

Mögliche weitere *Neurergus*-Habitate wurden vor Beginn der Reise mit Hilfe von Google Earth® auf der Karte eingegrenzt

und während der Reise untersucht, insbesondere Bachläufe, die aufgrund ihrer Größe, Beschattung und Wasserführung für Vorkommen von Bergbachmolchen geeignet erschienen. Je nach den örtlichen Gegebenheiten wurde nach adulten Molchen und deren Eiern oder Larven gesucht.

Die Begehungsdauer betrug zwischen 30 Minuten und drei Stunden. Die dabei kontrollierten Bachabschnitte waren zwischen 200 m und drei Kilometer lang. Die lokale Bevölkerung wurde nach dem Vorkommen von Molchen befragt, indem ihnen Bilder adulter Molche gezeigt wurden. An jedem Bach wurde die Wassertemperatur an mehreren Stellen mit einem digitalen Thermometer (Greisinger® GTH 175/MO 0,1°C Genauigkeit) gemessen und die Wasserparameter pH, Gesamthärte, Karbonathärte, und Nitritgehalt mit Standardteststreifen (JBL® Easy Test 5 in 1) bestimmt. Die Position und Höhenlage der Bäche wurde jeweils am Ausgangspunkt der Suche mit Hilfe eines GPS (Geographic Position System, Garmin®) aufgezeichnet. Die nachfolgende Schreibweise der irakischen Orte entspricht jener in den Karten des UN Entwicklungsprojekts UNAMI 2004-2010.

## ERGEBNISSE

## *Neurergus microspilotus*  (NESTEROV, 1916)

Die Ortschaft Tawale (einer der beiden typischen Fundorte von *Rhithrotriton derjugini microspilotus* NESTEROV, 1916) lag in

1400 m Höhe am Westabhang des Avroman Gebirges in unmittelbarer Nähe zur iranischen Grenze. Sie wurde von einem Bach durchflossen, der wie bereits von NESTEROV (1916) beschrieben unterhalb der Ortschaft einen Wald aus Walnuß-, Maulbeer- und di-

Tab. 1: Gesamtlänge (cm) und Anzahl heller Flecken bei 13 Weibchen (f) und 6 Männchen (m) von *Neurergus microspilotus* (NESTEROV, 1916) aus dem Gebiet von Tawale*.* 

Table 1: Total lenght (cm) and number of bright spots in 13 female (f) and 6 male (m) *Neurergus microspilotus* (NESTEROV, 1916) from near Tawale.

| Geschlecht<br>Sex | Gesamtlänge<br>Total Length | Gesamtzahl Flecken<br><b>Total Number of Dots</b> |
|-------------------|-----------------------------|---------------------------------------------------|
| f                 | 16,2                        | 152                                               |
| f                 | 15,5                        | 151                                               |
| f                 | 15,5                        | 165                                               |
| f                 | 15,0                        | 113                                               |
| f                 | 14,6                        | 146                                               |
| f                 | 14,3                        | 117                                               |
| f                 | 14,1                        | 117                                               |
| f                 | 14,0                        | 111                                               |
| f                 | 13,7                        | 94                                                |
| f                 | 13,6                        | 80                                                |
| f                 | 13,2                        | 133                                               |
| f                 | 12,9                        | 108                                               |
| f                 | 12,9                        | 116                                               |
| m                 | 15,1                        | 123                                               |
| m                 | 14,6                        | 119                                               |
| m                 | 14,5                        | 132                                               |
| m                 | 14,2                        | 107                                               |
| m                 | 13,6                        | 128                                               |
| m                 | 12,9                        | 92                                                |

Tab. 3: Gesamtlänge (cm) und Anzahl heller Flecken bei 8 Weibchen (f) und 8 Männchen (m) von *Neurergus* (Syn. *Rhithrotriton*) *derjugini* (NESTEROV, 1916) aus dem Gebiet von Penjwin.

Table 3: Total length (cm) and number of bright spots in 8 female (f) and 8 male (m) *Neurergus* (Syn. *Rhithrotriton*) *derjugini* (NESTEROV, 1916) from near Penjwin.

| Geschlecht<br>Sex | Gesamtlänge<br><b>Total Length</b> | Gesamtzahl Flecken<br><b>Total Number of Dots</b> |
|-------------------|------------------------------------|---------------------------------------------------|
| f                 | 14,5                               | 65                                                |
| f                 | 14,5                               | 66                                                |
| f                 | 13,9                               | 71                                                |
| f                 | 12,5                               | 61                                                |
| f                 | 12,1                               | 58                                                |
| f                 | 11,9                               | 38                                                |
| f                 | 11,1                               | 45                                                |
| f                 | 10,0                               | 29                                                |
| m                 | 15,0                               | 90                                                |
| m                 | 14,8                               | 101                                               |
| m                 | 13,2                               | 57                                                |
| m                 | 13,0                               | 65                                                |
| m                 | 13,0                               | 44                                                |
| m                 | 12,7                               | 73                                                |
| m                 | 12,4                               | 55                                                |
| m                 | 11,9                               | 62                                                |

versen anderen Bäumen und Sträuchern durchfließt. Im Bach fanden wir auf einer Strecke von 300 m vier adulte Molche. Der Bach war 2 bis 2,5 m breit, die Wassertemperatur betrug 14,0°C-14,6°C. Als möglicher Landlebensraum konnten die Steinmauern und Hangterrassen dienen. *Gammarus* als potentielle Nahrung war in allen Bächen, in denen wir Bergbachmolche nachweisen konnten, zahlreich vorhanden. Ein adulter *N. microspilotus* wurde beim Fressen einer Köcherfliegenlarve beobachtet. An einem südwestexponierten, dicht mit Walnußbäumen bestandenen Hang in der Nähe fanden wir in einem gemauerten Wasserrückhaltebecken, das von einer Quelle gespeist wurde, 20 adulte *N. microspilotus*. Das Wasserbecken war ca. 5 m x 4 m x 2 m groß. Die Wassertemperatur betrug 16.6°C im Becken und 15,8°C direkt am Quellaustritt, wo sich auch die meisten Molche aufhielten.

Der Bachlauf bei Balkha, ca. 5 km nordwestlich von Tawale in 1500 m Höhe, war geprägt von zahlreichen Wasserfällen und gemauerten Wasserrückstaubecken und floß ebenfalls durch einen dichten Wald aus Walnußbäumen. Der Bach war hier außerhalb der Rückstaubecken 1,5 bis 2 m breit. Die Wassertemperatur betrug 14,6°C. Wir beobachteten auf einer Strecke von 800 m 16 Molche. *Neurergus microspilotus* wurde von den Einheimischen als "Maluch" bezeichnet.

In zwei weiteren, nordwestlich gelegenen Bachtälern im Avroman Gebirge bei den Orten Biyara und Ahmadawa fanden wir keine Molche. Die Oberläufe mit möglichen Seitenbächen konnten allerdings wegen der unmittelbaren Grenznähe zum Iran nicht untersucht werden. Biyara liegt in 1120 m, Ahmadawa in 820 m Höhe. Beide Flüsse führten im Vergleich zu den Bächen bei Balkha und Tawale viel Wasser und waren ca. 3 bis 4,5 m breit.

Es handelte sich bei *N. microspilotus* um mittelgroße Molche; wir maßen bei insgesamt 19 adulten Tieren Gesamtlängen zwischen 12,9 cm und 16,2 cm. Die Körperoberseite war schwarz, bei vielen Exemplaren mit einer Tendenz zum Bräunlichen. Über die gesamte Körperoberseite regelmäßig verteilt befanden sich zahlreiche bis zu 3 mm große rundliche Flecken (Abb. 1, Tab.

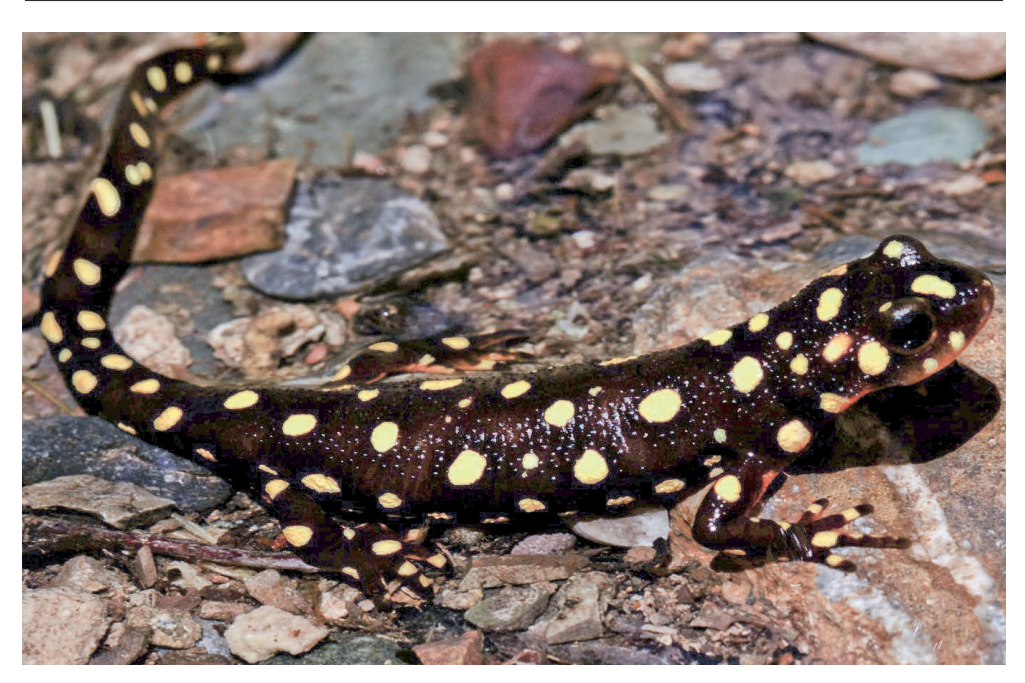

Abb. 1: *Neurergus microspilotus* (NESTEROV, 1916); Tawale, Irak. Fig. 1: *Neurergus microspilotus* (NESTEROV, 1916); Tawale, Iraq.

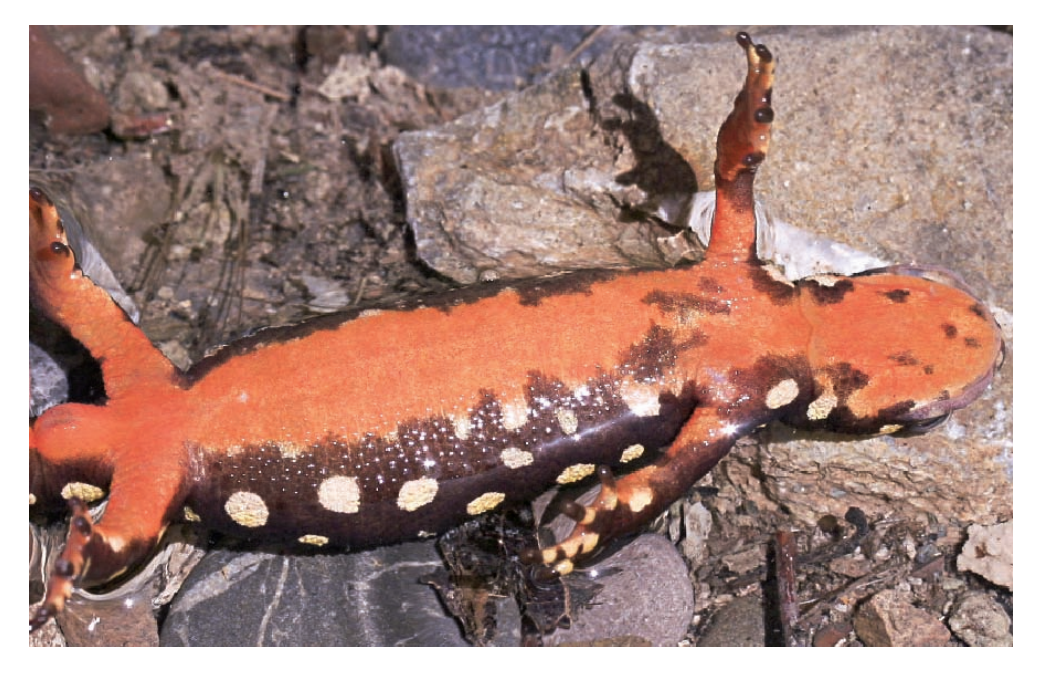

Abb. 2: *Neurergus microspilotus* (NESTEROV, 1916), Weibchen, Ventralansicht; Tawale, Irak. Fig. 2: *Neurergus microspilotus* (NESTEROV, 1916), female, ventral view; Tawale, Iraq.

Tab. 2: Deskriptive Statistiken von Gesamtlängen und Fleckenzahlen bei *Neurergus microspilotus* (NESTEROV, 1916) und *Neurergus* (Syn. *Rhithrotriton*) *derjugini* (NESTEROV, 1916) aus dem Nordirak.

Table 2: Descriptive statistics of total length and number of dots in *Neurergus microspilotus* (NESTEROV, 1916) und *Neurergus* (Syn. *Rhithrotriton*) *derjugini* (NESTEROV, 1916) from north Iraq. Arithmetischer Mittelwert - Arithmetic Mean; Standardabweichung - Standard Deviation.

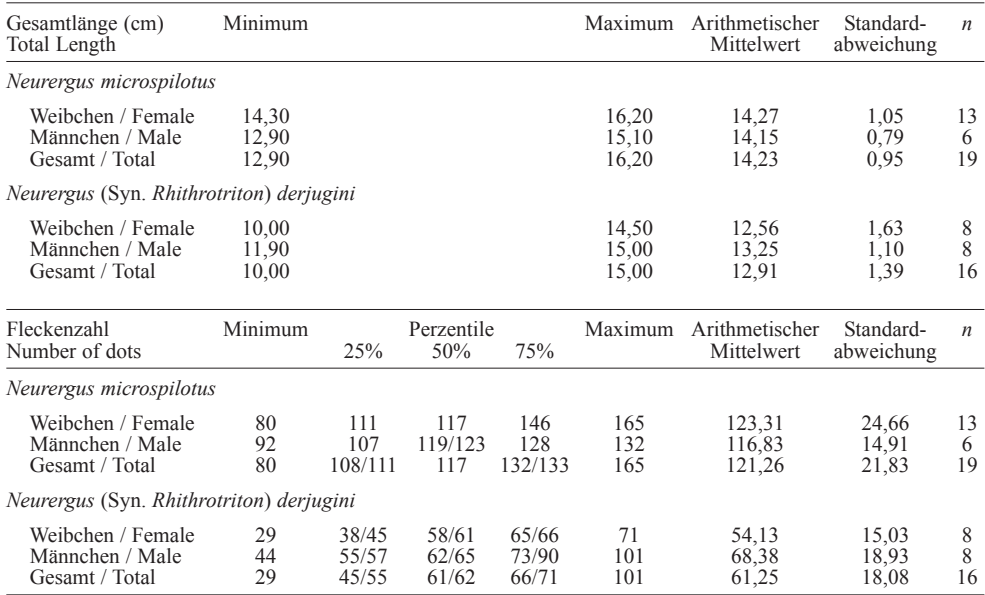

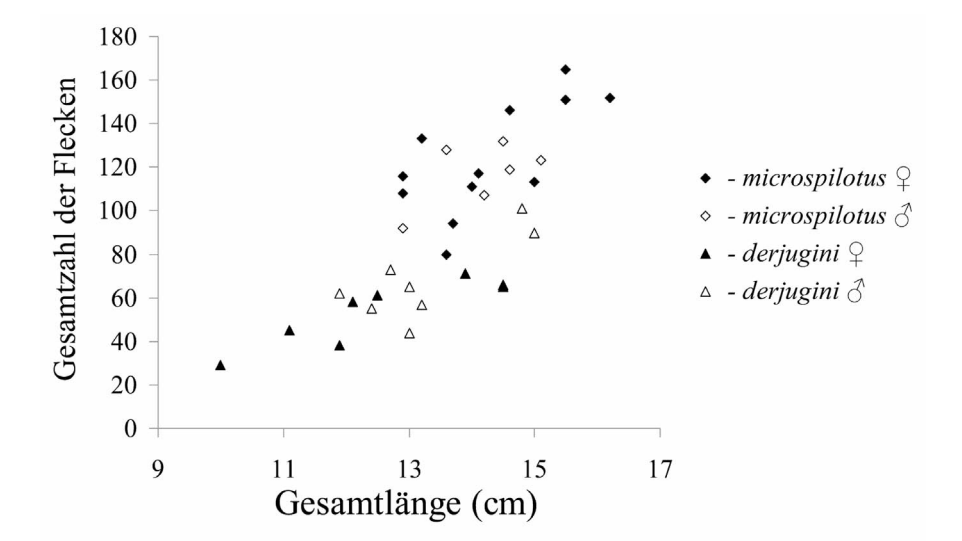

Abb. 3: Die Beziehung zwischen der Zahl heller Flecken und der Gesamtlänge (cm) bei Männchen und Weibchen von *Neurergus microspilotus* (NESTEROV, 1916) und *Neurergus* (Syn. *Rhithrotriton*) *derjugini* (NESTEROV, 1916).

Fig. 3: Correlation between the number of bright spots and the total length (cm) in males and females of *Neurergus microspilotus* (NESTEROV, 1916) and *Neurergus* (Syn. *Rhithrotriton*) *derjugini* (NESTEROV, 1916). 1). Die Unterseite war orangerot mit einem unregelmäßig verteilten schwarzen Zeichnungsmuster, vor allem im Kehl- und seitlichen Brustbereich (Abb. 2). Diese Zeichnungselemente fehlten bei einzelnen Tieren zur Gänze. Deskriptive Statistiken zur Gesamtlänge und Fleckenzahl siehe Tab. 2 und Abb. 3.

#### *Neurergus* (Syn. *Rhithrotriton*) *derjugini*  (NESTEROV, 1916)

Wir fanden Bergbachmolche, die der Originalbeschreibung von *Rhithrotriton derjugini '*Forma typica' entsprachen, in einem Bach bei Qasamdina, einer Ortschaft, die ca. 3 km entfernt vom Typusfundort des Taxons bei Siya Goz (= Siyah Guvez) und im gleichen Talkessel wie dieser liegt. Es handelte sich dabei um einen kleineren, ca. 1 m breiten Seitenbach eines größeren, 4 m breiten, stark strömenden Flusses, der das<br>Tal entwässert. Wir konnten auf einer Wir konnten auf einer Strecke von 300 m nur ein Exemplar, ein adultes Weibchen, finden. Den Bewohnern der Ortschaft waren sowohl die Molche gut bekannt, die sie als "Marakatura" bezeichneten, als auch ein deutlich größer werdender, ähnlich gefärbter Schwanzlurch, offensichtlich *Salamandra semenovi* (NESTEROV, 1916), Synonym von *S. infraimmaculata* (MARTENS, 1885), dessen Typusfundort ebenfalls hier liegt. An den Talhängen bei Qasamdina wechselten einander offene, als Weide genutzte Flächen mit aus Eichen und anderen Laubbäumen bestehenden Wäldern ab.

Wir konnten *Neurergus derjugini* wie der in der Folge verwendete Name dieser von NESTEROV 1916 beschriebenen distinkten Form von Bergbachmolchen nach unserer Ansicht lauten müßte, nicht nur in der Umgebung des Typusfundortes nachweisen, sondern auch in der 50 km südlich gelegenen Region um die Grenzstadt Penjwin. Dort fanden wir diesen Molch in drei Bächen an den Hängen der "Milakawa" Berge. Die Landschaft dort war offener, die Bachufer aber immer dicht mit Büschen und Bäumen bewachsen. Bei Wassertemperaturen zwischen 13,7°C und 16,0°C waren in den drei genannten Bächen zahlreiche Molche beiderlei Geschlechts zu finden. Zwei adulte Männchen wurden weni-

ge Meter entfernt vom Bachlauf unter Steinen gefunden.

Einen Hinweis auf ein weiteres Vorkommen von *Neurergus derjugini* erhielten wir von einem Einheimischen. Er zeigte uns das Bild eines eindeutig als *derjugini* bestimmbaren Molches, das der Mann in Awdalan, ca. 70 km östlich von Siya Goz, aufgenommen hatte. Das dortige Vorkommen von Bergbachmolchen wurde uns auch von weiteren Personen bestätigt. Neben adulten Molchen fanden wir bei Penjwin auch einzelne (insgesamt 5) unter Steinen abgelegte Eier.

Die Grundfärbung der Körperoberseite von *N. derjugini* war lackschwarz. Durchschnittlich um die 60 zitronengelbe, bis zu 5 mm x 10 mm große Flecken bedeckten die Körperoberfläche (Tab. 3, Abb. 4). Die Zeichnung erinnerte dadurch an die der Nominatform des Feuersalamanders *Salamandra salamandra salamandra* (LINNAE-US, 1758). Die Körperunterseite war wie bei *N. microspilotus* orangerot mit einem dunklen Zeichnungsmuster im Kehl-, Brustund Bauchbereich, das bei den allermeisten Tieren vorhanden war. Ebenfalls auffallend waren sowohl bei *N. microspilotus* als auch bei *N. derjugini* zwei sich deutlich abzeichnende, seitliche Oberlippenwulste (Abb. 5) sowie zwei häufig vorhandene rötlich-orange Occipitalflecken im Parotidenbereich (Abb. 4, 6). Die Gesamtlänge lag bei 16 vermessenen adulten Tieren zwischen 10,0 cm und 15,0 cm (Tab. 3). Deskriptive Statistiken zur Gesamtlänge und Fleckenzahl siehe Tab. 2 und Abb. 3; Angaben zu den untersuchten Gewässern sind in Tabelle 4 zusammengestellt.

#### *Neurergus crocatus* COPE, 1862

Das Vorkommen von *N. crocatus* am von NADER (1969) erwähnten Fundort bei der Ortschaft Shiwalok (nicht Shiwolak wie dort angegeben) konnten wir bestätigen. Shiwalok liegt südlich der Provinzhauptstadt Choman am Nordhang des Berges "Hazari Sakran" auf 1280 m ü. NN. Auf einer Strecke von 200 m fanden wir acht *N. crocatus*; die Wassertemperatur betrug 11,5°C; die Umgebung des Baches war dicht bewaldet. Ein adultes Männchen mit geschwollenen Kloakalwülsten wurde an einer feuchten Stelle an Land ca. 5 m vom Bach entfernt gefunden.

Auf der gegenüberliegenden nördlichen Talseite erhebt sich das Bergmassiv des "Halgurt" an dessen Hängen wir bei dem Dorf Nawanda in einem Bach Molche fanden. Diesen Seitenbach untersuchten wir von seiner Mündung in einen größeren, stark reißenden Fluß ca. 2 km bergaufwärts. Er war etwa 2 m breit, dicht von hohen Bäumen umgeben, die Wassertemperatur betrug 14,1°C. Dort konnten wir insgesamt 27 Molche finden; die Einheimischen bezeichneten sie dort als "Chaklabok". Bei diesen Molchen maßen wir Gesamtlängen zwischen 13,0 und 16,0 cm. Die Unterseite einschließlich des Kehlbereichs war einfarbig orangerot (Abb. 7). Auf dem Schwarz der Körperoberseite standen weiß-gelbliche Flecken, die dorsal klein und rund, an den Flanken mit bis 7 mm deutlich größer und längsoval waren.

Östlich von Choman in Richtung Haji Omaran an der iranischen Grenze veränderte sich die Landschaft, indem dort jeglicher Baumbewuchs fehlte. In einem Bach dieser offenen Landschaft auf 1636 m Höhe, wenige Kilometer von der Grenze entfernt, fanden sich jedenfalls keinerlei Hinweise auf Molchvorkommen. Die Wassertemperatur betrug 14,0°C.

In einem Tal nordwestlich von Choman fanden wir bei Roste in 1483 m und bei Smilan in 1085 m Höhe kleine diesjährige Larven, jedoch keine adulten Molche mehr. In Smilan suchten wir an einem ca. 2 m breiten Bach eine Strecke von insgesamt 3 km ab. Der Bach war ähnlich wie in Nawanda dicht von hohen Platanen und Nußbäumen umgeben, die reichlich Schatten boten. Das Wasser hatte eine Temperatur von 15,1°C. Insgesamt fanden wir bei Smilan drei kleinere Larven in einem mittleren Entwicklungsstadium und in Roste eine einzelne kleinere Larve in einem gefaßten Quellbecken mit Abmessungen von ca. 4 m x 2 m x 1,5 m und einer Wassertemperatur von 14,0°C.

Die Suche nach Molchen in der Umgebung der Städte Rawanduz, Sidakan und Mergasur erbrachte keine Hinweise über das Vorkommen von *Neurergus*.

Am 30. Mai suchten wir in der Stadt Akre an dem bei NADER (1969) erwähnten, oberhalb der Stadt entspringenden Kani Zar nach Molchen. Dieser Bach in 760 m Höhe erwies sich als mittlerweile erheblich durch bauliche Aktivitäten beeinträchtigt; die Wassertemperatur betrug 16,1°C. Wir konnten nach intensiver Suche noch ein im Wasser verbliebenes Molchpärchen finden (Abb. 8). Die Molche hatten eine Gesamtlänge von 13,5 und 15,5 cm, die Unterseite war einfarbig orangerot, die Oberseite trug zahlreiche eng aneinander liegende bis zu 8 mm große, runde Flecken. Durch diese Zeichnung wird die schwarze Grundfärbung auf eine feine netzartige Struktur beschränkt. Die Flecken waren beim Männchen nahezu weiß und tendierten beim Weibchen zu Gelblich.

Ein weiterer Fund gelang bei Girbish ca. 15 km nördlich von Akre. Dort entsprang ein Bergbach im offenen, felsigen Gelände, fast völlig ohne Beschattung; auf einer Höhe von 800 m betrug die Wassertemperatur 16,0°C. Adulte Molche waren trotz intensiver Suche nicht nachweisbar; wir fanden aber noch zahlreiche kleinere sowie zwei große, wahrscheinlich überwinterte Larven. Diese beiden Larven zeigten ein unregelmäßiges Muster schwarzer und heller Areale, mit starkem Weißanteil auf dem Rücken (Abb. 9). Die Molche wurden wie in der südosttürkischen Stadt Semdinli als "Kaskaduk" bezeichnet.

In der Ortschaft Barzan, die ca. 50 km nördlich von Akre und nördlich des großen Zab-Flusses gelegen ist, wies uns ein Einheimischer auf das Vorkommen von Molchen hin. Die Molche sollten dort in den Monaten März und April in den Wassergräben der Gärten, die inmitten der Ortschaft liegen, recht häufig sein. Die Wassergräben werden von einer Quelle, Kani Mir, gespeist. Wir fanden in einem gemauerten, vom Bach durchflossenen Wasserreservoir eine 10 cm große Larve. Adulte Molche konnten wir bei unserer Suche am 30. Mai nicht nachweisen. Diese Larve zeigte auf tiefschwarzer Grundfärbung auf der Körperoberseite einige sehr kleine gelbweiße Punkte von 1 bis 2 mm Durchmesser (Abb. 10). Angaben zu den untersuchten Gewässern sind in Tabelle 5 zusammengestellt.

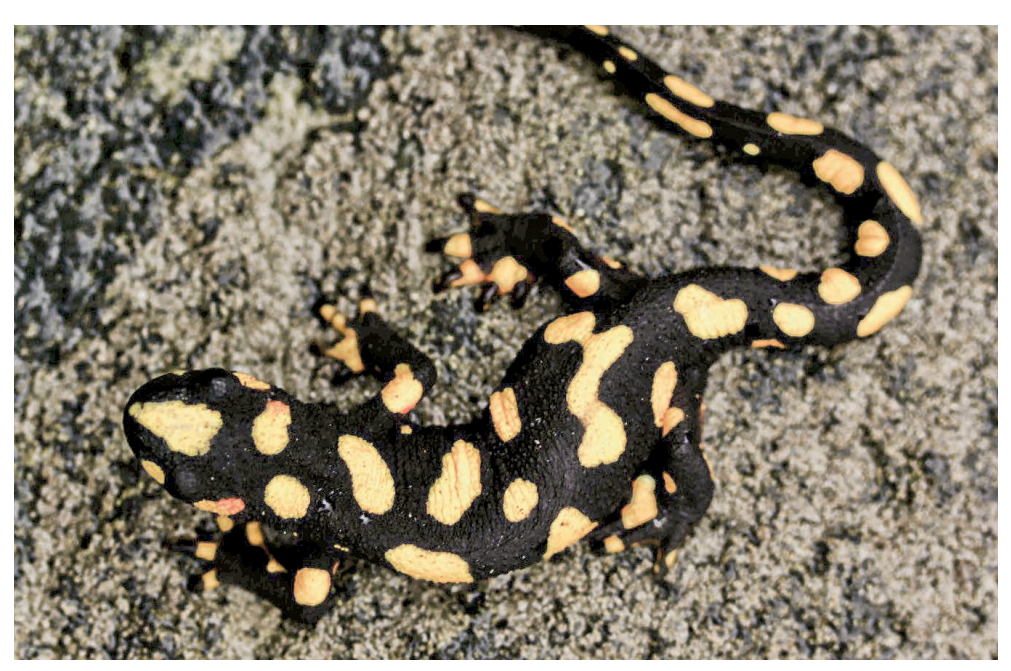

Abb. 4: *Neurergus* (Syn. *Rhithrotriton*) *derjugini* (NESTEROV, 1916), Dorsalansicht; Penjwin, Irak. Fig. 4: *Neurergus* (Syn. *Rhithrotriton*) *derjugini* (NESTEROV, 1916), dorsal view; Penjwin, Iraq.

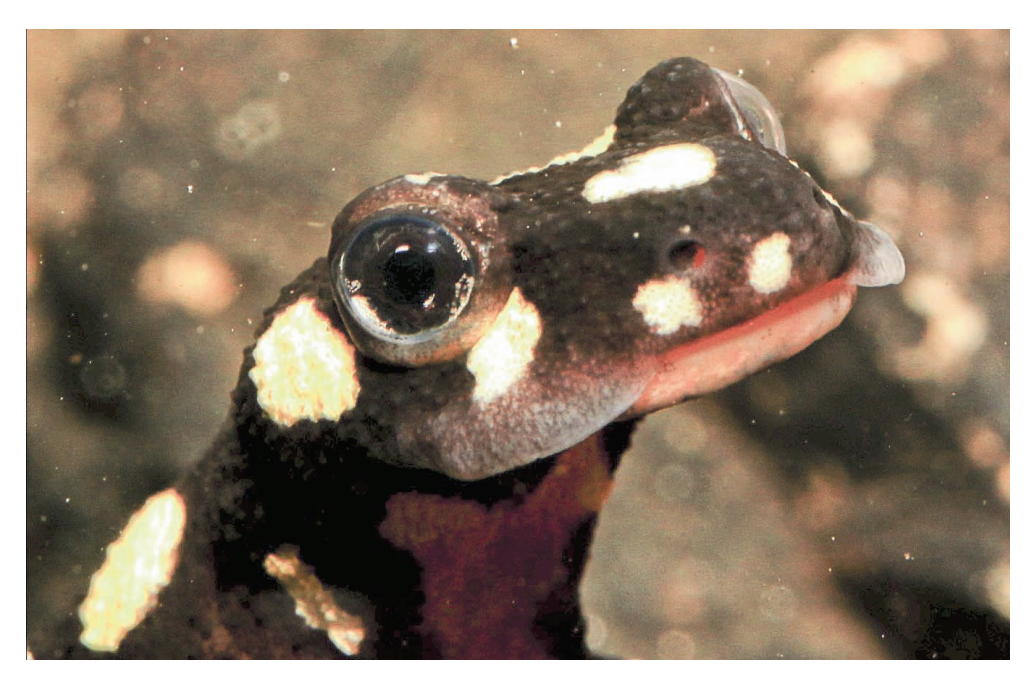

Abb. 5: Oberlippenwulste bei *Neurergus* (Syn. *Rhithrotriton*) *derjugini* (NESTEROV, 1916); Penjwin, Irak. Fig. 5: Bulging labial folds in *Neurergus* (Syn. *Rhithrotriton*) *derjugini* (NESTEROV, 1916); Penjwin, Iraq.

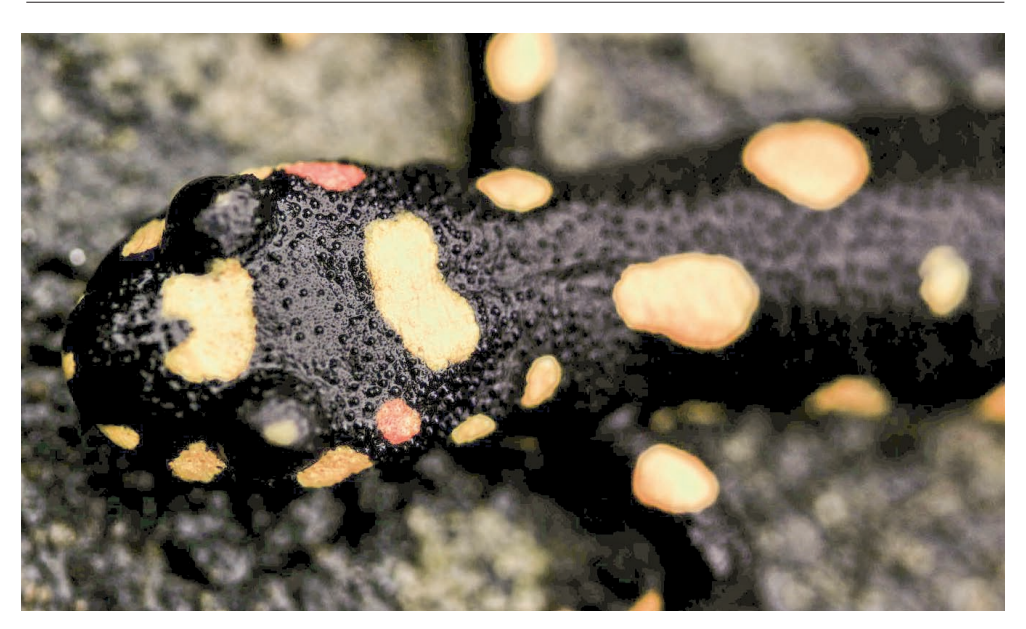

Abb. 6: *Neurergus* (Syn. *Rhithrotriton*) *derjugini* (NESTEROV, 1916), Weibchen; Penjwin, Irak; zu beachten die beiden orange-rötlichen Hinterhauptsflecken. Fig. 6: *Neurergus* (Syn. *Rhithrotriton*) *derjugini* (NESTEROV, 1916), female; Penjwin, Iraq; notice the two orange-red spots on the occiput.

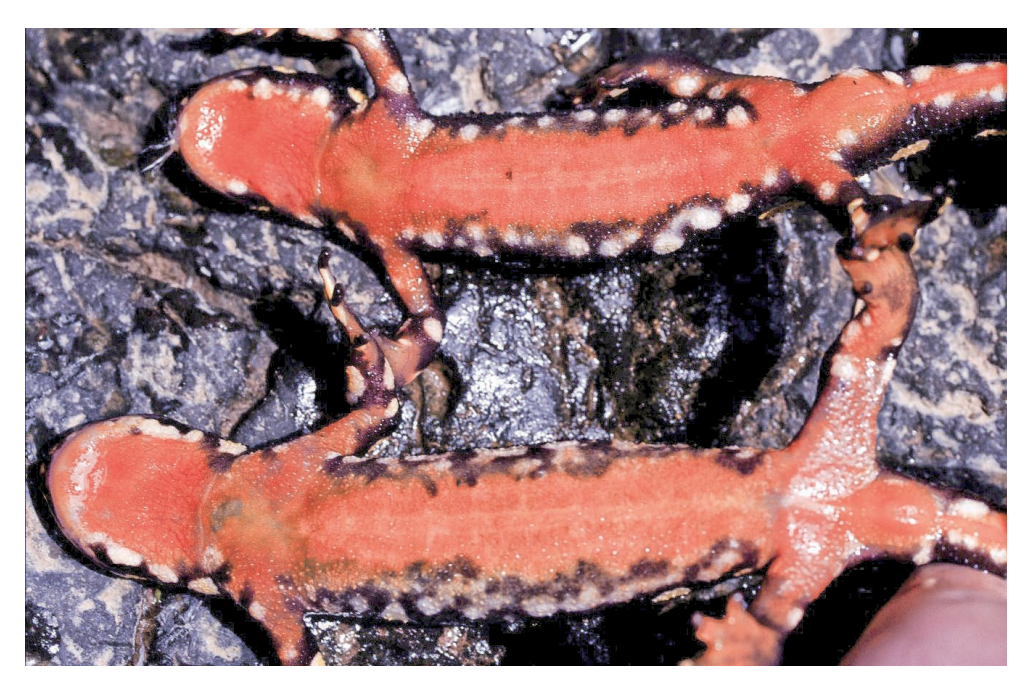

Abb. 7: Ventralansicht von *Neurergus crocatus* COPE, 1862 aus Nawanda, Irak; Männchen oben, Weibchen unten. Fig. 7: Ventral view of *Neurergus crocatus* COPE, 1862 from Nawanda, Iraq; male on top, female below.

## DISKUSSION

## *Neurergus derjugini*  (Syn. *Rhithrotriton derjugini*) und *Neurergus microspilotus*

NESTEROV beschrieb 1916 zwei neue Bergbachmolchformen von den Avromanund Surkev-Bergen im damaligen osmanisch-persischen Grenzgebiet. Die offensichtlich nahe verwandten Taxa, die er mit den Namen *Rhithrotriton derjugini* (im Text bezeichnet er dieses Taxon mehrmals auch als 'Forma typica', Typuslokalität "Montibus Surkeu", Surkev-Berge) und *Rhithrotriton derjugini* var. *microspilotus* (Typuslokalität: "Montibus Auromana" - Avroman-Berge) belegte, sollten sich lediglich durch die Anzahl und Größe der Flecken auf der Dorsalseite sowie anhand der unterschiedlichen Grundfärbung unterscheiden.

Die der Beschreibung von *R. derjugini* var. *microspilotus* zugrundeliegenden Tiere sammelte er am 30. 05. 1914 in Balkha (Balcha) und am 22. 05. 1914 in Tawale (Tavale). Ausführlich beschrieb er Habitat und Lebensweise dieser Molche. Die bei der gleichen Expedition bei Siya Goz (Siyah Guvez) am 22. Juni 1914 und Germav am 27. Juni 1914 gesammelten *R. derjugini* ('Forma typica') unterschieden sich nach NESTEROV (1916) durch folgende Merkmale von *R*. *derjugini* var. *microspilotus*: die erstgenannte, als Nominatrasse anzusehende Form, hätte weniger und größere, unregelmäßig geformte gelbe Flecken auf dem intensiv schwarzen Grund der Oberseite. Im Gegensatz dazu tendierte die Grundfärbung bei *R*. *derjugini* var. *microspilotus* mehr zu Schwarz-bräunlich, und waren die Flecken der Körperoberseite deutlich zahlreicher.

Seit der Erstbeschreibung durch NESTEROV (1916) waren der Wissenschaft keine weiteren Tiere der typischen Form von *derjugini* mehr bekannt geworden. In der Folge wurde *Rhithrotriton derjugini* überwiegend in die Synonymie von *N. crocatus* gestellt (vergl. WOLTERSTORFF 1926; FREY-TAG 1957; NADER 1969; SCHMIDTLER & SCHMIDTLER 1975). Erst Anfang Mai 2010 gelang es wieder, einige wenige Exemplare von *derjugini* bei Penjwin wiederzuentdecken (FLECK mündl. Mitt.)

In Ermangelung von Material, das sich auf die typische Form von *Rhithrotriton derjugini* NESTEROV, 1916 hätte beziehen lassen, wiesen SCHMIDTLER & SCHMIDTLER (1975) den mit der Beschreibung von *Rhithrotriton derjugini* var. *microspilotus* übereinstimmenden Bergbachmolchen aus der den Avroman-Bergen benachbarten iranischen Provinz Kermanshah den Namen *Neurergus microspilotus* zu.

Daher kann auch die allgemein akzeptierte Einteilung der Gattung *Neurergus* durch SCHMIDTLER & SCHMIDTLER (1970, 1975) die in der vorliegenden Arbeit diskutierte verwandtschaftliche Nähe von *N. derjugini derjugini* und *N. derjugini microspilotus* und die entsprechende Eigenständigkeit von *N. d. derjugini* (und damit auch *N. d. microspilotus*) gegenüber *N. crocatus* nicht wiederspiegeln*.* Unsere Ergebnisse lassen es allerdings nicht unwahrscheinlich erscheinen, daß es sich wie bereits durch die Namensgebung von NESTEROV (1916) ausgedrückt, bei *derjugini* um eine eigenständige Art der Gattung *Neurergus* handelt, wobei die korrekten Namen der beiden Unterarten *Neurergus derjugini derjugini* (NESTEROV, 1916) und *Neurergus derjugini microspilotus* (NESTEROV, 1916) lauten.

Die Auswertungen der Daten aus den Tabellen 1 und 2 in Tabelle 3 und Abb. 1 zeigen die Unterschiede in der Zahl heller Flecken und legen nahe, daß *N. d. microspilotus* eine größere Gesamtlänge erreichen kann als *N. d. derjugini*. Die Bauchzeichnung ist allerdings bei beiden Formen identisch, ebenso die Ausbildung des Oberlippenwulstes und der häufig vorhandene, auffallende rötlich-orange Fleck im Bereich der Parotiden. Die Eier werden bei beiden Molchen einzeln oder in kleineren Gruppen unter Steinen abgelegt (SHARIFI & ASSADIAN 2005). Folgende morphologischen Merkmale unterscheiden diese beiden Bergbach-Molchformen von *N. crocatus*: Sie besitzen meistens rote Parotidenflecken und in der Wasserphase einen auffallenden Oberlippenwulst. Im Kehl- und Brustbereich sind meist schwarze Flecken vorhanden, dagegen ist die Bauchseite bei *N. crocatus* immer zeichnungslos. Die Farbe der Flecken auf der Körperoberseite ist rein gelb, bei *N. crocatus*

tendiert sie mehr zu weiß; überdies produziert *N. crocatus* Gelege in Form zahlreicher, gemeinsam abgelegter Eier (SCHNEIDER & SCHNEIDER 2010).

*Neurergus d. derjugini* läßt sich äußerlich anhand der Fleckenzeichnung von *N. d. microspilotus* aus Balkha und Tawale unterscheiden. *Neurergus d. microspilotus* ist etwas größer. Die Grundfärbung ist bei *N. d. derjugini* lackschwarz und tendiert bei *N. d. microspilotus* mehr ins Schwarz-bräunliche. Die rundlichen gelben Flecken sind bei *N. d. microspilotus* kleiner (bis zu 3 mm) und zahlreicher. Beide Taxa weisen aber auch auffallende Gemeinsamkeiten auf (Bauchfärbung, Lippenwulst, Parotidenflecken, Ei-Deshalb erscheint ihre Zuordnung zu zwei Unterarten einer Art wie bereits von NESTEROV (1916) vorgeschlagen, plausibel, wenn auch zur endgültigen Klärung der Verwandtschaftsverhältnisse weitere Untersuchungen, am besten molekularbiologischer Art notwendig sind.

SCHMIDTLER & SCHMIDTLER (1975) hielten Tavale (Tawale) für eine iranische Ortschaft ebenso wie zuvor schon NADER (1969), der auch Balcha (Balkha) als im Iran gelegen angab. Wir besuchten beide Orte, Balkha und Tawale am 23. 05. 2010, also zwölf bzw. 19 Tage früher im Jahr als NESTEROV (1916), wenn man davon ausgeht, daß dieser den zur damaligen Zeit in Rußland gültigen julianischen Kalender verwandte, der um 13 Tage vom heutzutage gültigen Kalendersystem abwich.

Unsere Funde bestätigen die Angaben NESTEROVs (1916) und zeigen, daß die Verbreitung von *N. d. microspilotus* bis in den Irak reicht, deuten aber auch darauf hin, daß das Vorkommen dieses Taxons im Irak auf eine eng begrenzte Region beschränkt ist und möglicherweise nur zwei Bachsysteme umfaßt. Das Hauptverbreitungsgebiet von *N. d. microspilotus* liegt in der angrenzenden iranischen Provinz Kermanshah (SHA-RIFI & ASSADIAN 2004; RASTEGAR-POUYANI 2006; SHARIFI et al. 2008).

Weiters konnte gezeigt werden, daß *N. d. derjugini* nicht nur in dem Talkessel von Siya Goz bei Qasamdina, sondern auch in der ca. 50 km südlich gelegene Region um die Grenzstadt Penjwin vorkommt, wo sein Vorkommen in drei Bächen nachweisbar war. Ein weiteres Vorkommen befindet sich bei Awdalan, ca. 70 km östlich von Siya Goz. Alle diese Vorkommen liegen in unmittelbarer Nähe zum Iran. Es ist deshalb davon auszugehen, daß *N. d. derjugini* im Iran außer bei Germav (NESTEROV 1916) auch an anderen Orten in der Nachbarschaft der irakischen Funde verbreitet ist.

Wir fanden die Molche in durch dichten Baumbewuchs gut beschatteten Bächen mittlerer Größe (1,5 bis 2,5 m breit). Diese Abschattung bewirkte relativ niedrige, gleichbleibende Wassertemperaturen auch noch Ende Mai, als die Lufttemperaturen häufig schon über 30°C erreichten (SCHNEI- DER & SCHNEIDER 2010). Offensichtlich war die Laichperiode der Molche noch in vollem Gange, dies belegen sowohl die Ausprägung der Kloaken in beiden Geschlechtern, die relativ gleichmäßige Geschlechterverteilung sowie mehrfach beobachtetes Balzen der Männchen.

#### *Neurergus crocatus*

*Neurergus crocatus* wurde 1862 von COPE beschrieben, der Typusfundort nachträglich von FOWLER & DUNN  $(1917)$  mit Rezaiyeh (=Urmia) in Persien festgelegt. Dieser Ort liegt östlich des Zagros-Hauptkammes am gleichnamigen iranischen Binnensee. Interessanterweise gibt es bislang keinen weiteren Beleg für ein Vorkommen von *N. crocatus* im Iran. Alle späteren Nachweise stammen aus dem Irak und seit 1984 auch aus der südöstlichen Türkei (BARAN & ÖZ 1986; PAPPENFUSS et al. 2008; SCHNEIDER & SCHNEIDER 2010).

NADER (1969) erwähnte in einer Zusammenfassung der bisherigen Kenntnisse über *N. crocatus* im Irak insgesamt drei gesicherte Fundpunkte. Nur in Akre wurden später noch Tiere aufgesammelt (VILL-WOCK 1961; RADSPIELER 1990). Obwohl von einigen Autoren eine flächenhafte Verbreitung der Art im nordöstlichen Irak an der Grenze zum Iran und der Türkei angegeben wird, konnten bislang keine weiteren Populationen nachgewiesen werden (PAPEN-FUSS et al. 2008).

Erschwerend für die Bewertung der insgesamt spärlichen Literatur über die Art wirkt die Tatsache, daß die meisten Autoren *Rhithrotriton derjugini* mit *N. crocatus* synonymisiert haben und sich deshalb viele

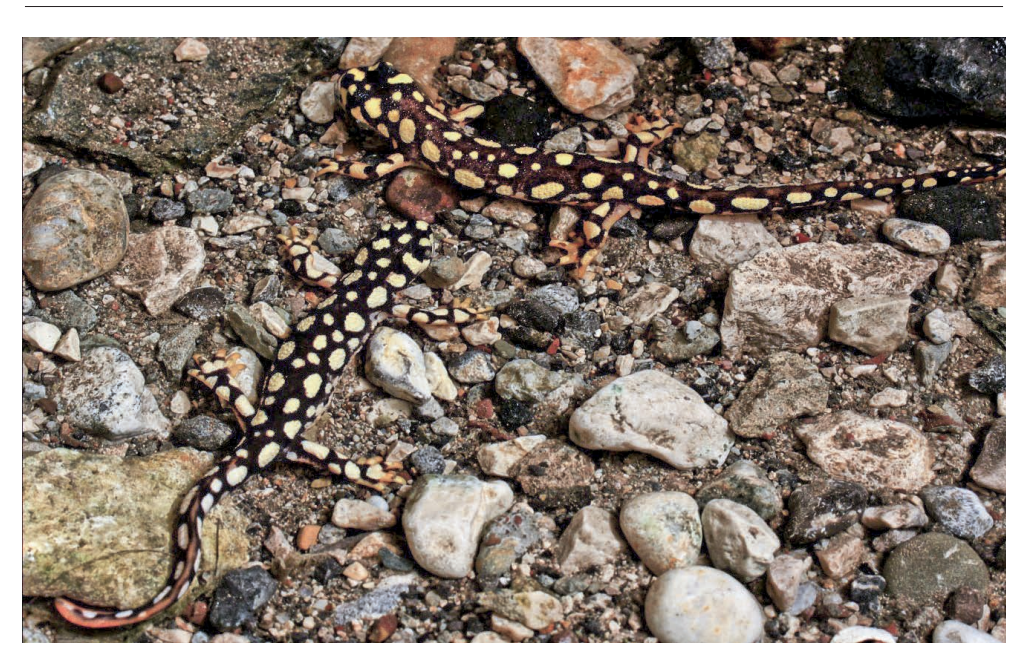

Abb. 8: Pärchen von *Neurergus crocatus* COPE, 1862 aus Akre, Irak; Weibchen oben, Männchen unten. Fig. 8: Pair of *Neurergus crocatus* COPE, 1862 from Akre, Iraq; female on top, male below.

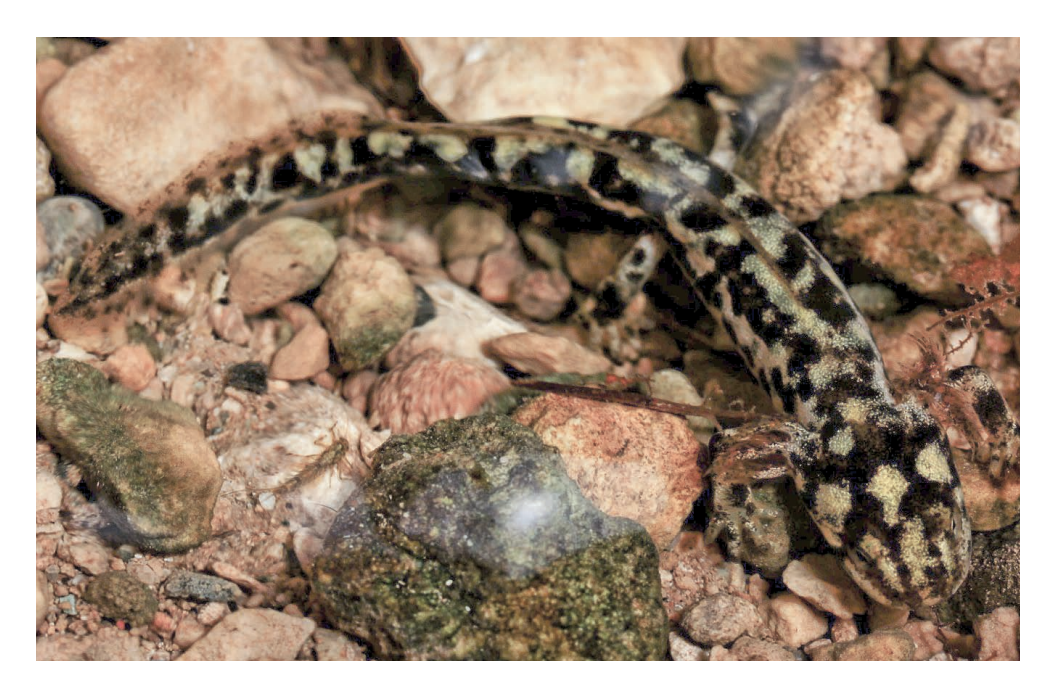

Abb. 9: Larve von *Neurergus crocatus* COPE, 1862 aus Girbish, Irak. Fig. 9: Larva of *Neurergus crocatus* COPE, 1862 from Girbish, Iraq.

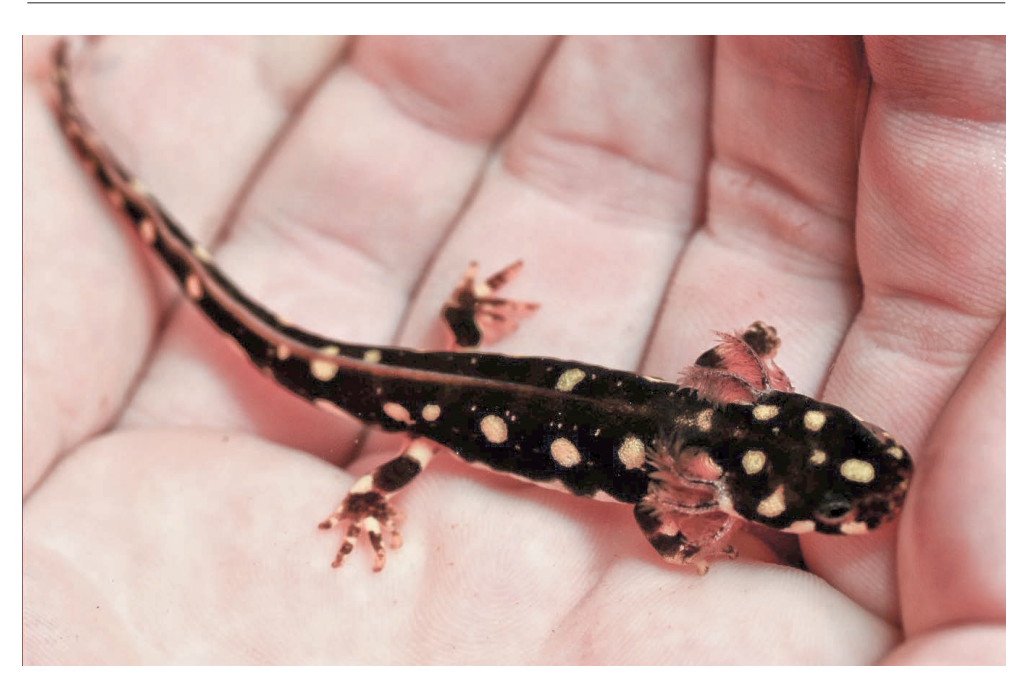

Abb. 10: Larve *von Neurergus crocatus* COPE, 1862 aus Barzan, Irak. Fig. 10: Larva of *Neurergus crocatus* COPE, 1862 from Barzan, Iraq.

Angaben auf erstgenanntes Taxon beziehen (FREYTAG 1957; NADER 1970; SCHMIDTLER & SCHMIDTLER 1975). Nach den Ergebnissen der vorliegenden Arbeit handelt es sich bei *N. derjugini* und *N. crocatus* aber um verschiedene Taxa.

In der Annahme einer weiten Verbreitung der Art im Zagrosgebirge suchten wir an verschiedenen Stellen entlang der Hamilton Road, die den Gebirgszug von Harir bis zu Haji Omaran an der iranischen Grenze durchschneidet. Erschwert wird das Reisen in dieser Region allerdings durch das häufige Fehlen asphaltierter Straßen, die Verminung vieler Bergrücken aus dem Iran-Irak Krieg vor allem in Grenznähe und durch die Tatsache, daß sich in einigen Gebirgsregionen das Rückzugsgebiet türkischer PKK Kämpfer befindet. So wurden wir bei dem Versuch den Qandil Gebirgszug zu bereisen, der sich südlich der Hamilton-Road entlang der iranischen Grenze erstreckt, von kurdischen Peshmergas mit dem Hinweis auf die PKK zurückgewiesen. Das Vorkommen an dem bereits bekannten Fundort bei der Ortschaft Shiwalok konnten wir bestätigen, eine eingehende Untersuchung war aber wegen zahlreicher Minen in der Umgebung nicht möglich.

Im Raum Choman fand sich bezüglich der Laichperiode bei verschiedenen Molchpopulationen Ende Mai folgende Situation: In Shiwalok schien die Laichperiode erst zu beginnen, kenntlich anhand eines deutlichen Überhanges von Männchen, bei einer insgesamt geringen Anzahl adulter Tiere im Wasser (ein adultes Männchen mit ausgeprägter Kloake wurde an einer feuchten Stelle an Land, vermutlich bei der Wanderung zum Laichbach gefunden). In Nawanda war die Laichperiode im vollen Gange (was durch die Anwesenheit zahlreicher adulter Molche bei ausgeglichenem Geschlechterverhältnis erkennbar war) und bei Roste und Smilan bereits vollkommen abgeschlossen. Weder die Höhenlage noch die direkte Umgebung der Laichgewässer scheint hierfür eine Erklärung zu bieten. Auch die Wasserbeschaffenheit und die Wassertemperatur wiesen lediglich in Shiwalok, vermutlich durch Tab. 4: Ausgewählte Merkmale der auf Vorkommen von Neurergus untersuchten Bäche im Nordirak, sowie Nachweise der von NESTEROV (1916) beschrieben<br>nen Taxa Rhithrotriton derjugint var. microspitotus (M) und Rhithrotriton der Tab. 4: Ausgewählte Merkmale der auf Vorkommen von *Neurergus* untersuchten Bäche im Nordirak, sowie Nachweise der von NESTEROV (1916) beschriebenen Taxa *Rhithrotriton derjugini* var. *microspilotus* (*M*) und *Rhithrotriton derjugini* forma typica (*D*). Fundorte vergl. Karte Abbildung 1. Nitritkonzentrationen waren durchgehend unterhalb der Nachweisgrenze. Ad. - Erwachsene(r).

Table 4: Selected traits of the streams in north Iraq investigated for the occurrence of *Neurergus*, including records of the taxa *Rhithrotriton derjugint var. micro-*<br>spilotus (M) und *Rhithrotriton deriugint* forma typ Table 4: Selected traits of the streams in north Iraq investigated for the occurrence of *Neurergus*, including records of the taxa *Rhithrotriton derjugini* var. *microspilotus* (*M*) und *Rhithrotriton derjugini* forma typica (*D*) described by NESTEROV (1916). For locations see map Figure 1. Nitrite concentrations were below detection

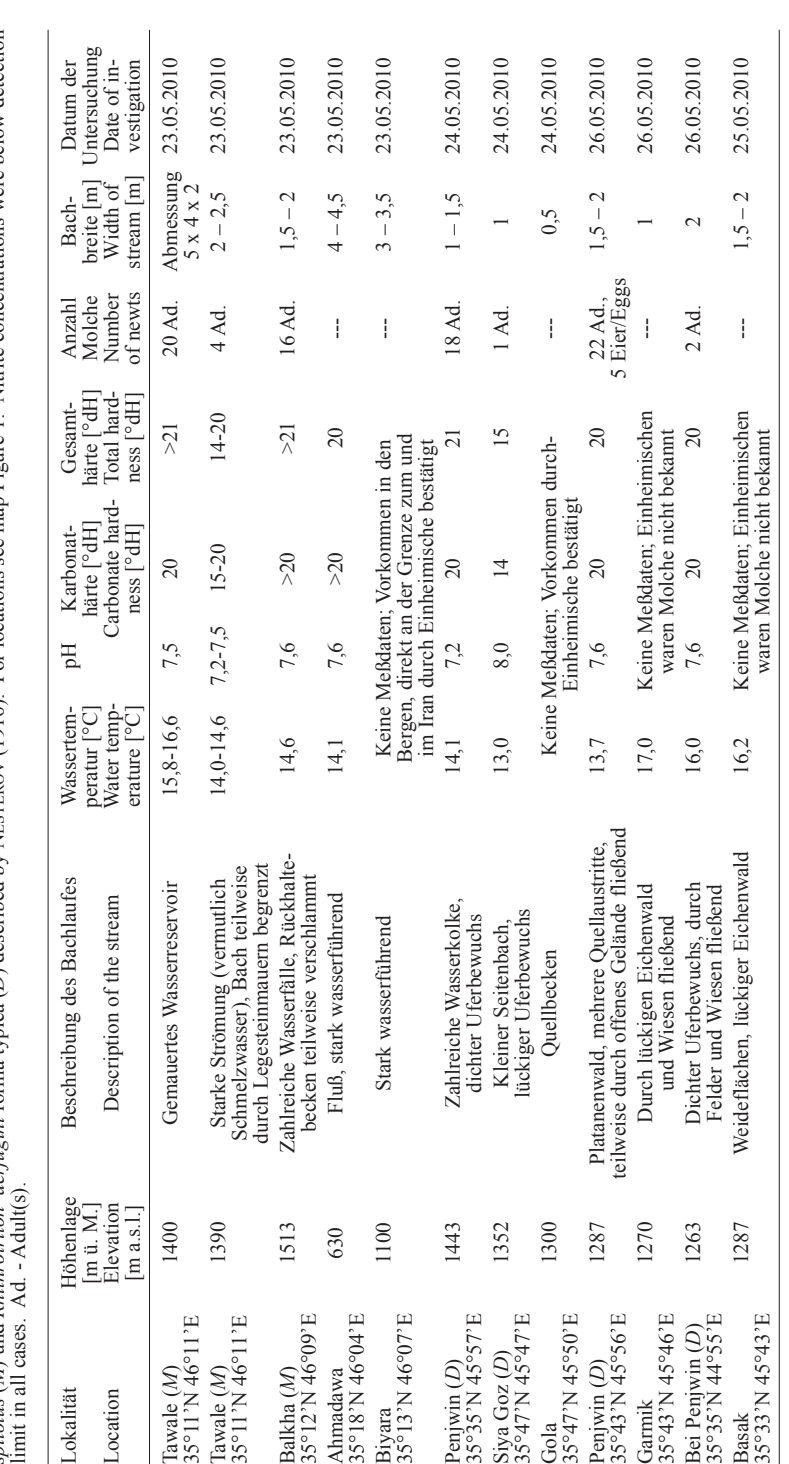

#### CH. SCHNEIDER & W. SCHNEIDER

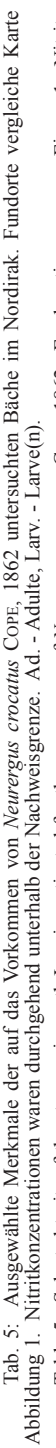

Table 5: Selected traits of the streams in north Iraq investigated for the occurrence of Neurergus crocatus Core, 1862. For locations see map Figure 1. Nitrite concentrations were below detection limit in all cases. Ad. - Table 5: Selected traits of the streams in north Iraq investigated for the occurrence of *Neurergus crocatus* COPE, 1862. For locations see map Figure 1. Nitrite concentrations were below detection limit in all cases. Ad. - Adult(s), Larv. - Larva(e).

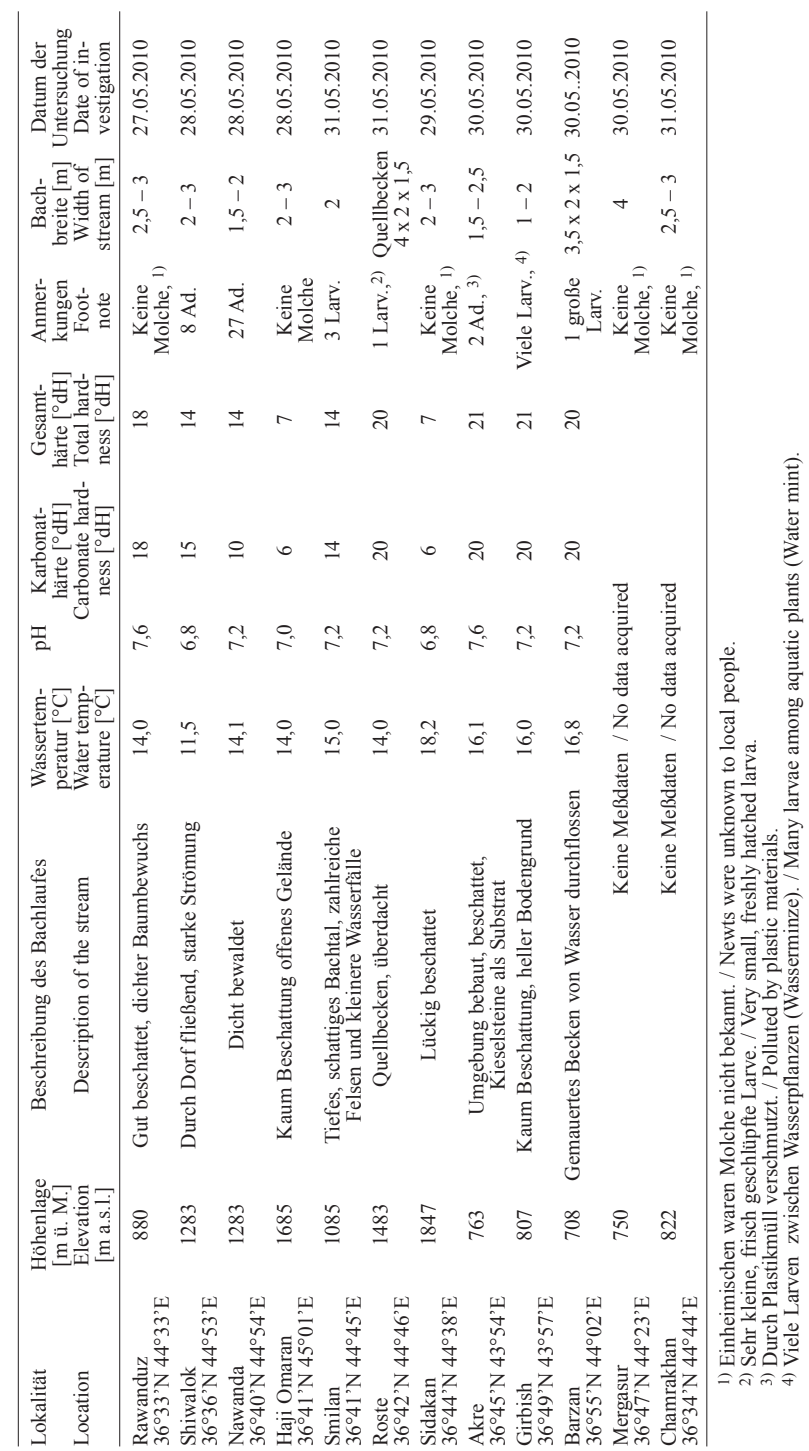

Die Bergbachmolche der Gattung *Neurergus* im Irak 17

2) Sehr kleine, frisch geschlüpfte Larve. / Very small, freshly hatched larva. 3) Durch Plastikmüll verschmutzt. / Polluted by plastic materials.

4) Viele Larven zwischen Wasserpflanzen (Wasserminze). / Many larvae among aquatic plants (Water mint).

den noch vorhandenen Schmelzwassereintrag im oberen Bachabschnitt, bedeutsame Unterschiede auf (Tab. 5). Eine mögliche Erklärung für diese offensichtlichen Unterschiede könnte das unterschiedliche Ende der Schneeschmelze im Frühjahr sein. Bedingt durch die verschiedene Höhenlage und Exposition der Wassereinzugsgebiete der Bäche würde die Einwanderung adulter Molche im Frühjahr zeitlich versetzt erfolgen. Zur Klärung dieser Frage sind aber weitere Untersuchungen erforderlich. Allem Anschein nach kommt die Art keineswegs flächendeckend in ihrem Verbreitungsgebiet im irakischen Zagros-Gebirgszug vor.

Interessanterweise gab es deutliche Färbungsunterschiede der Larven aus Girbish und Barzan. Letztere zeigten auf tiefschwarzer Grundfarbe einige sehr kleine gelbweiße Flecken. Die Färbung glich jener der Larven aus der 65 km entfernt liegenden, südosttürkischen Stadt Şemdinli. Dagegen zeigen adulte Tiere aus Akre und die Larven aus Girbish ein deutliches Überwiegen des Weißanteils. Die weißen Flecken der adulten Molche von Akre sind ausgesprochen groß und beschränken die schwarze Grundfarbe auf eine netzartige Struktur. Bei den Larven zeigt sich ein unregelmäßiges Muster schwarzer und heller Areale. Die Molche lebten dort in Bächen mit einem Bodengrund, der überwiegend aus hellen Steinen bzw. Kies bestand.

*Neurergus crocatus* zeigt bei verschiedenen Populationen auffallende Färbungsunterschiede, die bereits bei älteren Larven deutlich sichtbar sind. Nach derzeitigem Kenntnisstand stellt sich die Situation wie folgt dar (siehe Abb. 9, 10): In der Türkei und im äußersten Norden des Iraks bei Barzan findet man Tiere mit zahlreichen kleinen runden Flecken. In der nordirakischen Stadt Akre und ihrer Umgebung, einschließlich der westlich davon gelegenen Stadt Tazhika, findet man ausgesprochen großfleckige Molche mit einem hohen Weißanteil (NADER 1970). Die Populationen um die Stadt Choman zeigen eine intermediäre Färbung zwischen den beiden zuvor genannten Populationen. Inwieweit diese auffallenden Färbungsunterschiede taxonomische Bedeutung haben, muß durch weitere Untersuchungen geklärt werden.

#### LITERATUR

BARAN, I. & Öz, M. (1986): On the occurrence of *Neurergus crocatus* and *Neurergus strauchii* in Southeast Anatolia.- Zoology in the Middle East, Heidelberg; 1: 96-104.

BOGAERTS, S. & PASMANS, F. & WOELTJES, T. (2006): Ecology and conservation aspect of *Neurergus strauchii* (Amphibia: Salamandridae); pp. 15-18. In: VENCES, M. & KÖHLER, J. & ZIEGLER, T. & BÖHME, W. (eds.): Herpetologia Bonnensis II. Proceedings of the 13th congress of the Societas Europaea Herpetologica. – SEH, Bonn.

COPE, E. D. (1862): Notes upon some reptiles of the Old World.– Proceedings of the Academy of Natural Sciences of Philadelphia, Philadelphia; 14: 337-344.

FALLING RAIN GENOMICS, INC. (1996-2010): Directory of cities, towns, and regions in Iraq. < www. fallingrain.com/world/IZ/index.html >, last accessed August 02, 2010.

FOWLER, H. W. & DUNN, E. R. (1917): Notes on salamanders.- Proceedings of the Academy of Natural Sciences, Philadelphia; 69: 27.

FREYTAG, G. E. (1957): Bemerkungen über den salamanderartigen Bergmolch *Neurergus crocatus.*– Abhandlungen des Museums für Naturkunde und Vorgeschichte, Magdeburg; 10: 39-57. KHALAF, K. T. (1961): Some new records of

lizards to Iraq.- Bulletin of the Iraq Natural history Museum, Baghdad; 1 (6): 1-2.

NADER, I. A. (1969): The newt *Neurergus crocatus* COPE in Iraq.– Bulletin of the Biological Research Center, Baghdad; 4: 3-12.

NESTEROV, P. V. (1917): Tri nových chvostatych amfibii is Kurdistana.– Annals of the Museum of Zoology of the Academy of Sciences, Petrograd, 21: 1-30.

ÖZDEMIR, N. & ÜZÜM, N. & AVCI, A. & KUR-TULUS, O. (2009): Phylogeny of *Neurergus crocatus* and *Neurergus strauchii* in Turkey based on morphological and molecular data.- Herpetologica, Lawrence; 65 (3): 280-291.

PAPENFUSS, T. & SPARREBOOM, M. & UGURTAS, I. & RASTEGAR-POUJANI, N. & KUZMIN, S. & ANDER- SON, S. & EKEN, G. &. KILIÇ, T. & GEM, E. & KAYA, U. (2008): *Neurergus crocatus.* In: IUCN 2010. IUCN Red List of Threatened Species. Version 2010. 2. < www. iucnredlist.org >, last accessed August 02, 2010.

RADSPIELER, C. (1990): Suche nach *Neurergus crocatus* im kurdisch-irakischen Grenzgebiet.– Urodela Info; Hanau, Offenbach; 1: 4.

RASTEGAR-POUYANI, N. (2006): Conservation and distribution of *Neurergus microspilotus* (Caudata: Salamandridae) in the Zagros Mountains, Kermanshah Province, Western Iran; pp. 115-116. In: VENCES, M. &. KÖHLER, J. & ZIEGLER, T. & BÖHME, W. (eds.): Herpetologia Bonnensis II. Proceedings of the 13th Congress of the Societas Europaea Herpetologica. 27 September – 2 October 2005, Bonn (SEH).

RASTEGAR–POUYANI, N. & SHARIFI, M. & ASSADIAN NARENJI, S. (2005): Analysis of geographic variation within populations of *Neurergus microspilotus* and between *Neurergus kaiseri* and *Neurergus microspilotus* (Caudata, Salamandridae).- Russian Journal of Herpetology, Moskva, 12: 129-236.

SCHMIDTLER J. F. (1994): Eine Übersicht neuerer Untersuchungen und Beobachtungen an der vorderasiatischen Molchgattung *Neurergus*.- Abhandlungen und Berichte für Naturkunde und Vorgeschichte.- Magdeburg; 17: 193-198.

SCHMIDTLER, J. J. & SCHMIDTLER, J. F. (1970): Morphologie, Biologie und Verwandtschaftsbeziehungen von *Neurergus strauchii* aus der Türkei.- Senckenbergiana Biologica, Frankfurt/M.; 51: 42-53.

SCHMIDTLER, J. J. & SCHMIDTLER, J. F. (1975): Untersuchungen an westpersischen Bergbachmolchen der Gattung *Neurergus* (Caudata: Salamandridae).- Salamandra, Frankfurt/M.; 11: 84-98.

SCHNEIDER, C. & SCHNEIDER, W. (2010): Field-notes on the ecology and distribution of *Neurergus crocatus* COPE, 1862 and *Neurergus strauchii strauchii* (STEINDACHNER, 1887) in Turkey.– Herpetozoa, Wien; 23 (1/2): 59-69.

SHARIFI, M. & ASSADIAN, S. (2004): Distribution and conservation status of *Neurergus microspilotus* (Caudata: Salamandridae) in Western Iran.– Asiatic Herpetological Research, Berkeley; 10: 224-229.

SHARIFI, M. & ASSADIAN, S. (2005): Repro-ductive cycle of the Yellow Spotted Newt *Neurergus*

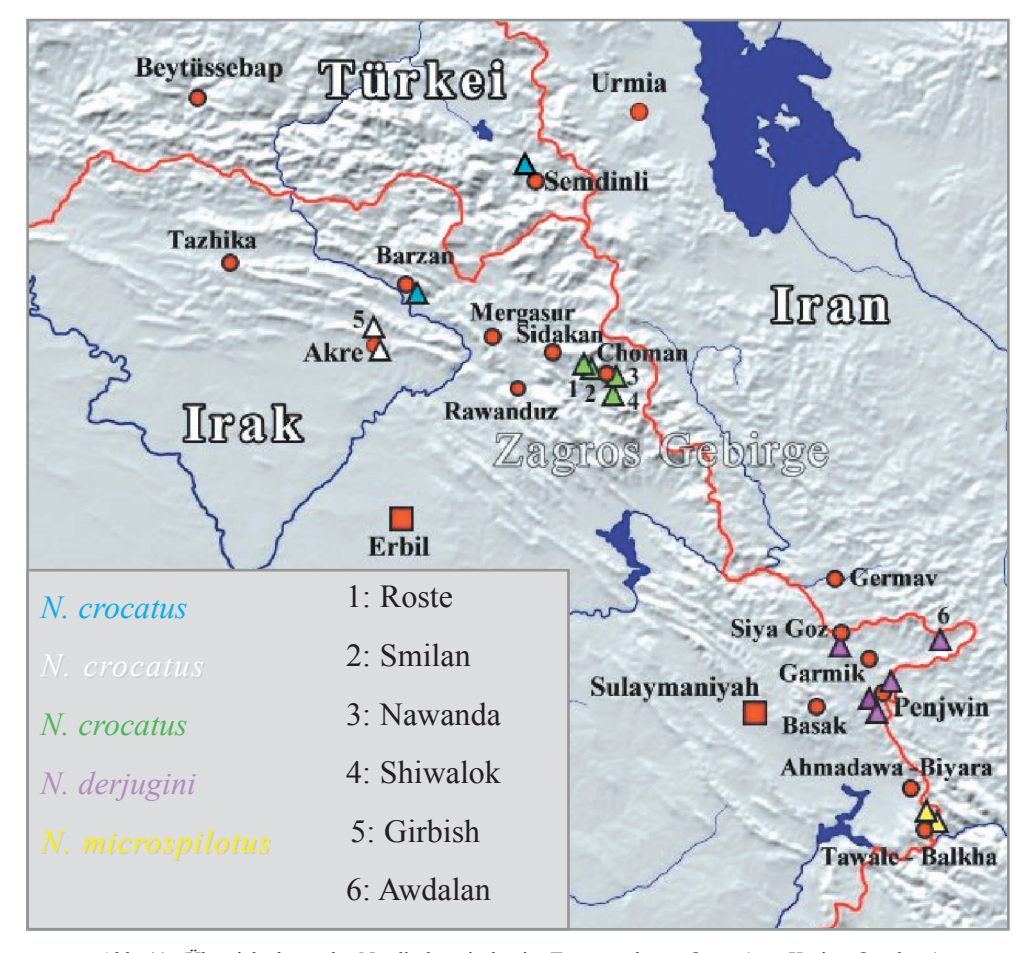

Abb. 11: Übersichtskarte des Nordiraks mit den im Text erwähnten Orten (rote Kreise, Quadrate) und Fundpunkten von *Neurergus* (verschiedenfarbige Dreiecke).

*Neurergus crocatus*: blau (kleinfleckige Formen), weiß (großfleckige Formen), grün (Übergangsformen).

Fig. 11: Map of northern Iraq. Towns (red circles and squares)

and *Neurergus* record localities (triangles of various colors) mentioned in the text are shown. *Neurergus crocatus*: blue (small-spotted forms), white (large-spotted forms), green (intermediate forms). *microspilotus* (Caudata: Salamandridae) in western Iran.- Russian Journal of Herpetology, Moskva; 12 (1): 1-6.

SHARIFI, M. & SHAFIEI BAFTI, S. & PAPPENFUSS, T. & ANDERSON, S. & KUZUM, S. & RASTEGAR-POUYANI, N. (2008): *Neurergus microspilotus*. In: IUCN 2010. IUCN Red List of threatened Species. Version 2010.2 < www.iucnredlist.org > last accessed 04. August 2010.

STEINFARTZ, S. & HWANG, U. W. & TAUTZ, D. & ÖZ, M. & VEITH, M. (2002): Molecular phylogeny of the salamandrid genus *Neurergus*: evidence for an intrageneric switch of reproductive biology.- Amphibia-Reptilia, Leiden, 23: 419-431.

UNAMI (United Nations Assisted Mission for Iraq)  $(2004-2010)$ : Maps < www.uniraq.org/docsmaps/

maps\_geographic.asp > last accessed August 02, 2010 VILLWOCK, F. (1961): Notizen über *Neurergus crocatus* COPE, 1862.- Aquarien- und Terrarienzeitschrift, Stuttgart; 14: 225, 246-248.

WOLTERSTORFF W. (1926): Über *Triton crocatus* COPE.– Zoologischer Anzeiger, Jena; 67: 1-6.

EINGANGSDATUM: 10. August 2010 verantwortlicher Schriftleiter: Heinz Grillitsch

AUTOREN: Christoph SCHNEIDER und Willi SCHNEIDER, Kollerbachstraße 11, 93485 Rimbach, BR-Deutschland, < schneider.rimbach@googlemail.com >